### OFFICE OF INSTRUCTIONAL TECHNOLOGY, DESIGN, & ASSESSMENT

## TEACHING TIPS TUESDAY FLEXIBILITY VS. STRUCTURE

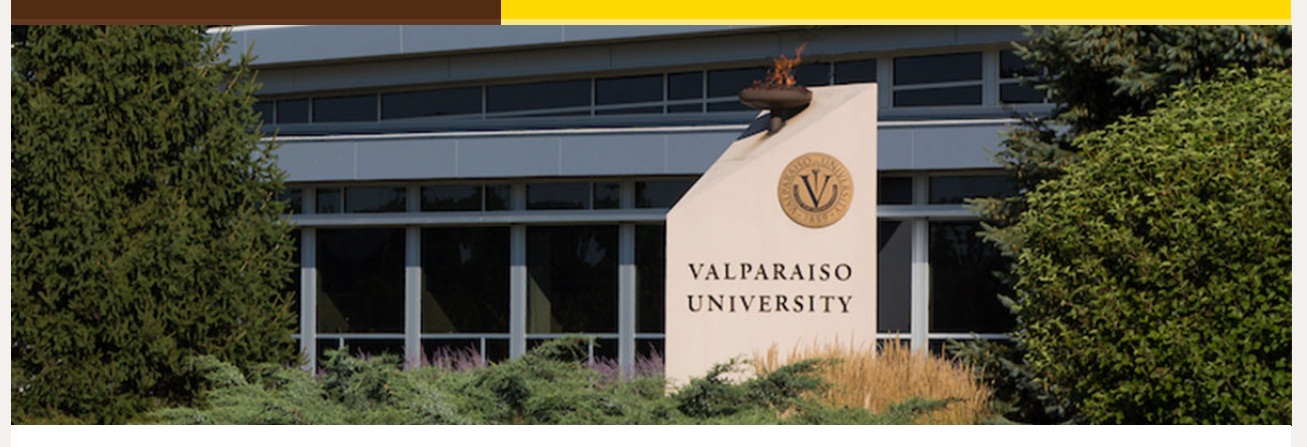

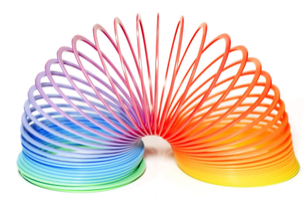

**ALPARAISO** 

INIVERSITY

Dear Colleagues:

Since the pandemic, there has been a heightened awareness of the need for flexibility in teaching and learning. At the same time, the structure of a learning environment is also important in helping to keep students

focused and for teachers to ensure learning objectives are being met.

This issue will look at course design tools and methods that can support flexibility as well as structure.

From,

The Office of Instructional Technology, Design, & Assessment

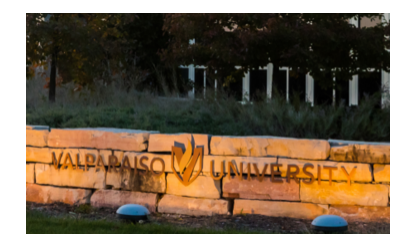

#### **Mission Statement**

Valparaiso University. a community of learning dedicated to excellence and grounded in the Lutheran tradition of scholarship, freedom, and faith, prepares students to lead and serve in both church and society.

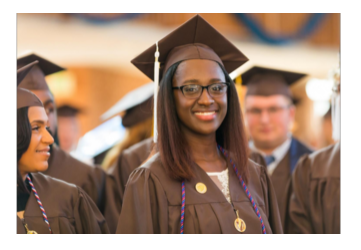

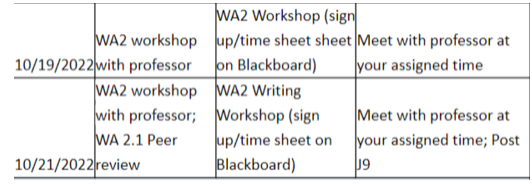

# **Flexibility in the Classroom**

On assignment one in my CORE 110 class, I noted many gaps in the students' writing. They demonstrated a variety of different issues and I

knew that if I didn't take time to address these issues, I would be setting up my students for failure on their second writing assignment. So, I decided to introduce some flexibility in the course schedule and not be quite as structured.

Deciding on flexibility over structure, I cleared a week from my syllabus to allow room for one-on-one personal writing conferences with each student. During the conferences, we discussed their biggest questions and the issues that I noticed. I noticed a huge improvement in their writing levels after the conferences were over.

Students noted that the classroom flexibility gave them "extra time to dedicate to their draft," "provided the ability to understand how they could revise," and that they would have rather had their syllabus interrupted for a week if that meant they "received a better grade." Don't be afraid to be flexible with your syllabus to meet the needs of your students!

- Gina Rue, [Instructional](https://valpo-sandbox.simplesyllabus.com/doc/5u8njqogt/2023SP-ITDA-211-A-A?mode=view) Designer Using tables, graphics & images in this creative design inspired by Danielle Lavin-Loucks, Associate Professor, Department Chair: Sociology and Criminology.
- Jordin Billings, Assistant [Instructional](https://valpo.simplesyllabus.com/en-US/doc/uengky5e0/2022FA-CORE-110-F03-The-Human-Experience?mode=view) Designer Introduces media in her design including a short introductory video for Core 110.
- JoEllen Green, Professor at Fresno [City College](https://fresnocitycollege.simplesyllabus.com/en-US/doc/m4fgk3nuj/2020FA-DS-21-39629-Finite-Mathematics?mode=view) Recipient of the syllabus influencer award for using colorful design and rich media in her class syllabus.

*Written by Jordin Billings Assistant Instructional Designer, Core Adjunct Instructor*

- 1) **[Blackboard](http://blackboard.valpo.edu/) Course Navigation Menu**
- 2) Simple [Syllabus Website](https://valpo.simplesyllabus.com/)

# **Making Room for Creativity**

Over the last few months, I have been fortunate to meet with many individuals and departments, seeking feedback on how we can better support teaching and learning. A common theme that developed was the need for structure with programs like Simple Syllabus and Blackboard, while also recognizing the role of faculty to creatively engage students and present information in an interesting guided format.

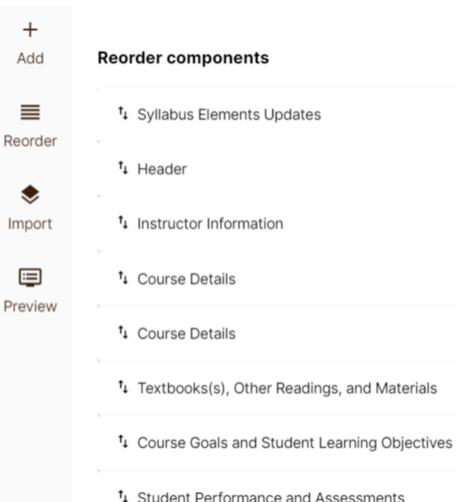

These conversations have directly led to changes in the Simple Syllabus template, including the ability for faculty to reorder menu items and administrators to create custom course-level templates. The current master template in Blackboard will also be redesigned to allow faculty to more easily customize content, while still providing resources and best practice guides for new and existing faculty. Finally, we will be scheduling workshops for all interested faculty to learn more about making room for creativity in Simple Syllabus and Blackboard.

*Written by Ed Finn Director of Instructional Technology, Design, and Assessment*

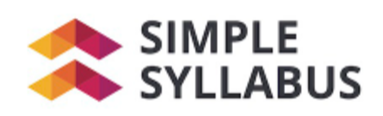

#### **Unique Designs**

### **Faculty Log in to Simple Syllabus**

Did you know there are two ways to access your VU simple syllabi?

#### **Come to a Simple Syllabus Workshop in March**

Led by Gina Rue & Jordin Billings, Instructional Design Team. Learn how to create, publish,

view, edit, & print a simple syllabus. To view the schedule & register, **click [here.](https://bookwhen.com/valpo#focus=ev-sfjw-20230227090000)**

# **Course Style Options**

Blackboard is a learning management system (LMS) that provides a structure for your course, but it also has features that make it flexible enough to fit you and your student's style. Use style options to control the appearance, theme, course menu style and layout,

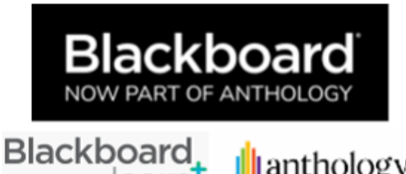

learn

**Ill**anthology

content appearance, course entry point, and banner image.

*To learn more about Course Style Options, and how to add a VU College Banner to your Announcements header,* **[click](https://confluence.valpo.edu/display/ITKB/Course+Style+Options) here.**

**ITDA Help Desk: Submit a Request Here for [Assistance](https://helpdesk.valpo.edu/)**

**VITAL Website, [One-Stop-Shop](https://www.valpo.edu/vital/) for Faculty Resources**

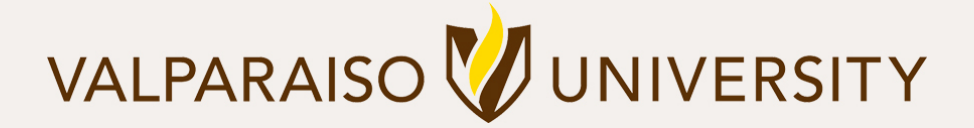

## [219.464.5000](tel:12194645000) - 1700 CHAPEL DRIVE, VALPARAISO, IN 46383-6493 USA - [valpo.edu](http://www.valpo.edu/)

**Manage** your preferences | **Opt out** using **TrueRemove**™ Got this as a forward? **[Sign](https://app.e2ma.net/app2/audience/signup/1792821/1756272.1204860016/) up** to receive our future emails. View this email **online**.